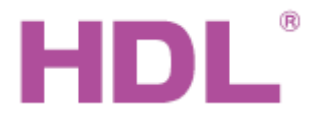

## Katalogový list Nodul brány Ethernet

#### **Parametry**

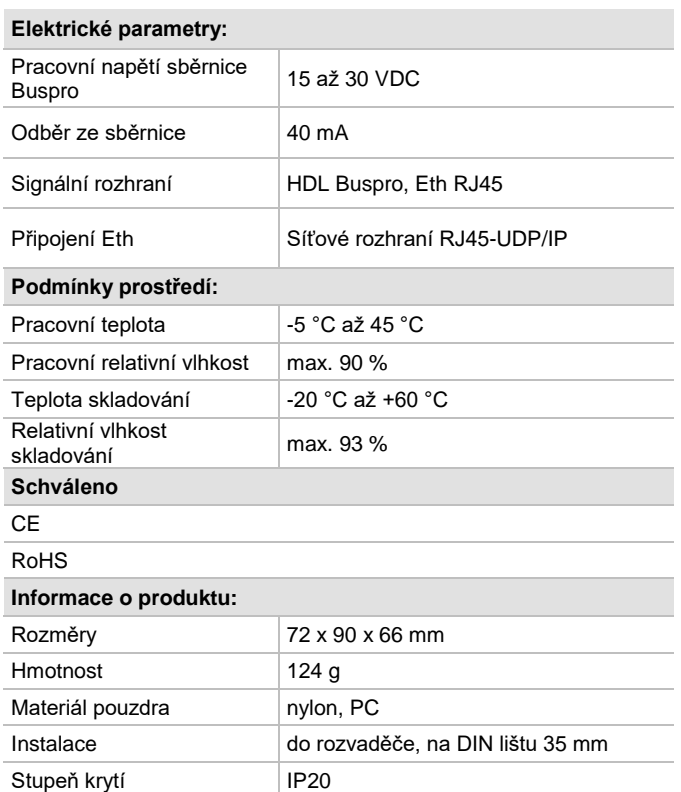

### **Obecný přehled**

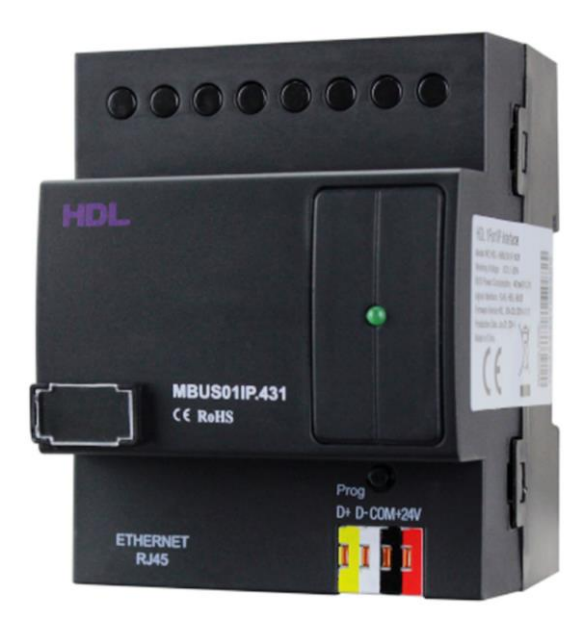

**HDL-MBUS01IP.431 rozhraní s jedním IP portem**. Brána mezi sběrnicí HDL Buspro a Ethernetem. Realizuje obousměrný přenos dat mezi sběrnicí HDL Buspro a sítí Ethernet.

#### **Funkce**

- Obousměrná výměna dat mezi sběrnicí HDL Buspro a sítí Ethernet.
- Podpora lokálního módu, módu p2p, módu vzdáleného ovládání (přes Internet).
- Pro účely dálkového ovládání lze k tomuto modulu připojit maximálně 4 zařízení současně, jako např. iPad, iPhone, aplikace HDL ON, konfigurační program HDL Buspro atd.
- Inteligentní řízení datového toku, minimalizuje datový provoz.
- Komunikace: sběrnice HDL, Ethernet.

#### **Postup instalace**

- Nasaďte zařízení na DIN lištu do rozvaděče.
- Ujistěte se, že ve vodičích sběrnice není zkrat.
- Připojte kabel sběrnice HDL Buspro a kabel RJ45.

#### **Specifikace kabelů HDL Buspro**

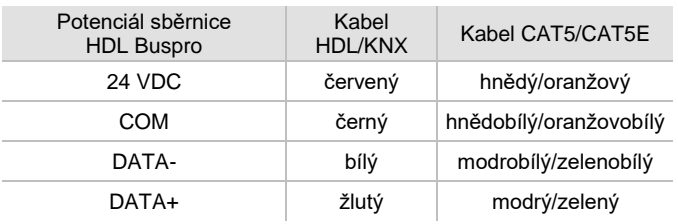

#### **Důležité poznámky**

- Kabel sběrnice: kabel HDL Buspro / KNX, čtyřpólový kabel s jednožilovými měděnými vodiči 0,8 mm.
- Připojení: sběrnicové (hand-in-hand).
- Ujistěte se, že MAC a IP adresy všech IP zařízení jsou ve stejné síti jedinečné.

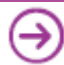

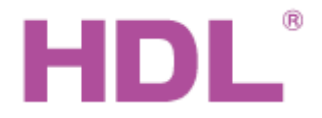

# Katalogový list Nodul brány Ethernet

#### **Rozměry a zapojení**

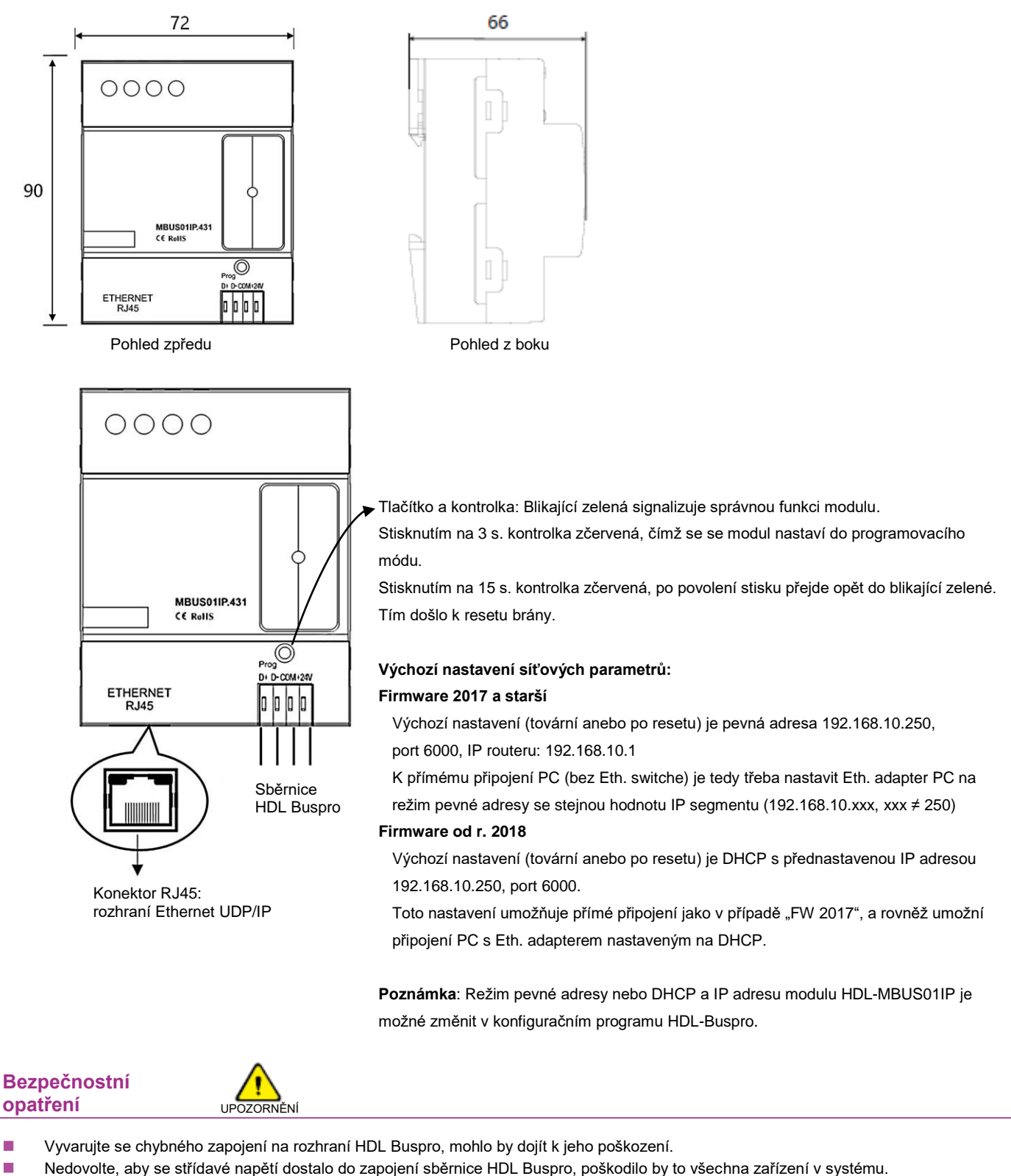

■ Nedopusťte, aby se do modulu dostala kapalina, mohlo by dojít k jeho poškození.

#### **Obsah balení**

- Katalogový list 1x
- Modul MBUS01IP.431 1x

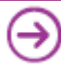